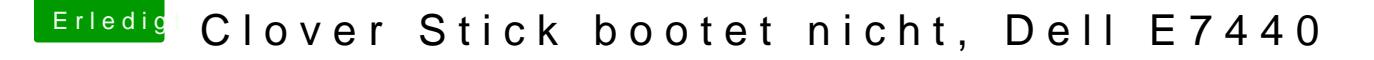

Beitrag von Macelskie vom 5. Juni 2018, 13:16

## [Zitat von anonymou](https://www.hackintosh-forum.de/index.php/Thread/37621-Clover-Stick-bootet-nicht-Dell-E7440/?postID=419332#post419332)s writer

Ist der Bootstick im FAT32 Format formatiert?

Hallo,

ne hatte den Stick(der ne kleine externe SSD ist) normal als Mac OS Exten ich FAt32 nehmen? Oder etwas anderes?

Sobald ich den Stick aber mit

Zitat

sudo /Applications/Install\ ma Sierra.app/Contents/Resources/createinstallmedia --volume /Volumes/ applicationpath /Applications/Install\ macOS\ High\ Sierra.app

erstelle wird er sofort wieder zu Mac OS Extended (journaled)